## **Réaliser un diaporama- La préparation**

Le plan du montage (par exemple)

1-vues générales

2- La flore

3-La faune

4-Images de fin

Tri des photos par catégories et renumérotation.

Renommer les photos dans chaque catégorie : Exemple : a- imgxxx ; b-imgxxxx ; c-imgxxx...

(Dans l'exemple choisi, les insectes ou papillons ont été laissés dans la catégorie flore)

*Pour les renumérotations, je crée un sous dossier « Renumérotation catégorie 1, ..x » et recopie les photos dans ce sous-dossier. Je conserve les photos d'origine pour l'instant.*

Renumérotation catégorie 1 : J'ai choisi de ne pas renuméroter certaines photos que je conserve pour la fin. Vu le nombre de photos, je les renumérote individuellement en commençant par a001 à a004+ le nom du fichier d'origine pour choisir l'ordre d'apparition dans le montage.

Renumérotation catégorie 2 :idem mais b001xxx àb005xxx. Remarque : J'ai regroupé les 2 photos verticales

Renumérotation catégorie 3 : J'utilise la fonction renommer de windows (pour exemple)

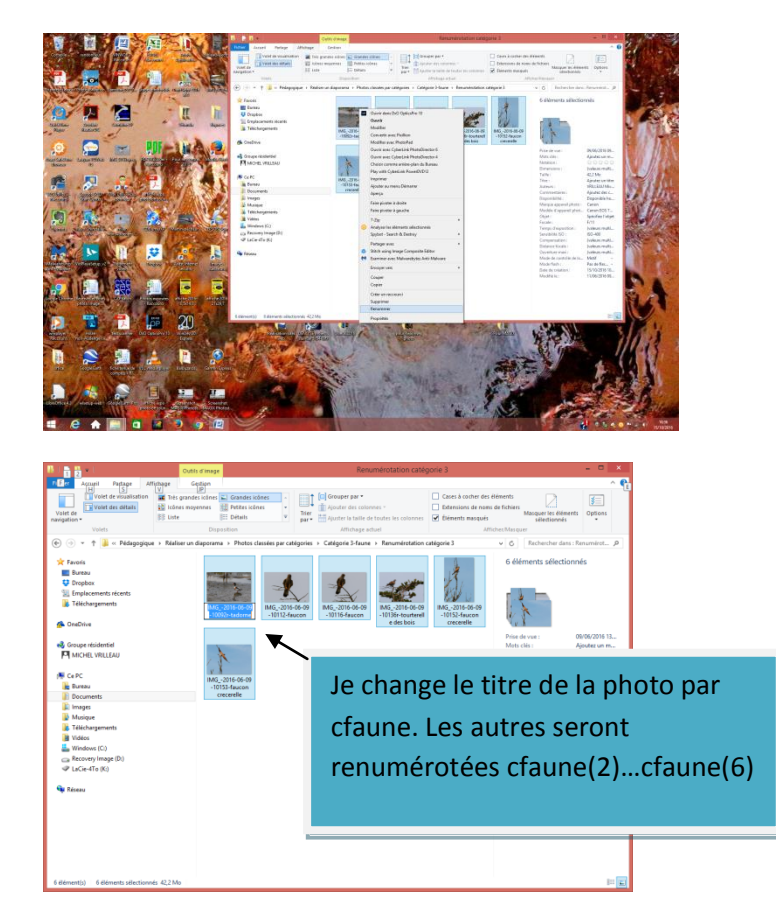

Il est indispensable d'établir un plan si l'on veut obtenir un montage qui ne soit pas une simple suite de photos respectant l'ordre de prise de vues

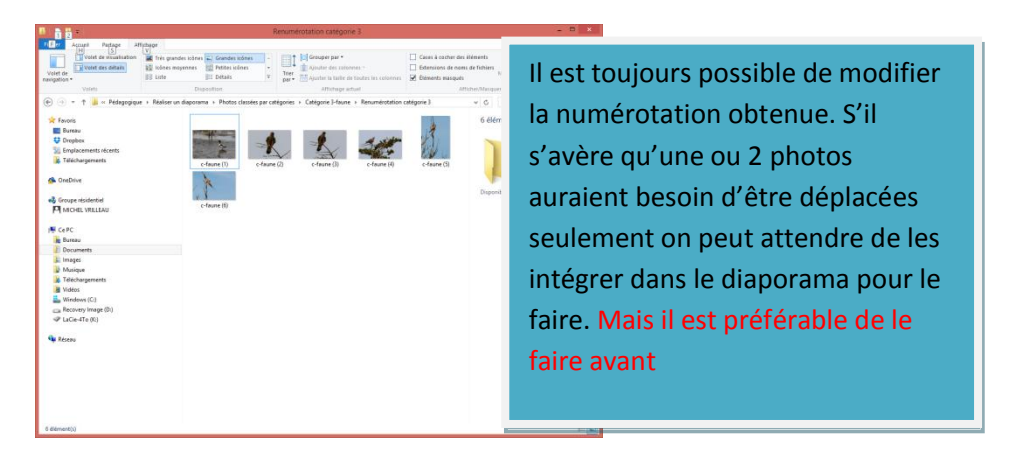

Renumérotation Catégorie 4 : Images de fin. Comme précédemment, en commençant par d1xxx

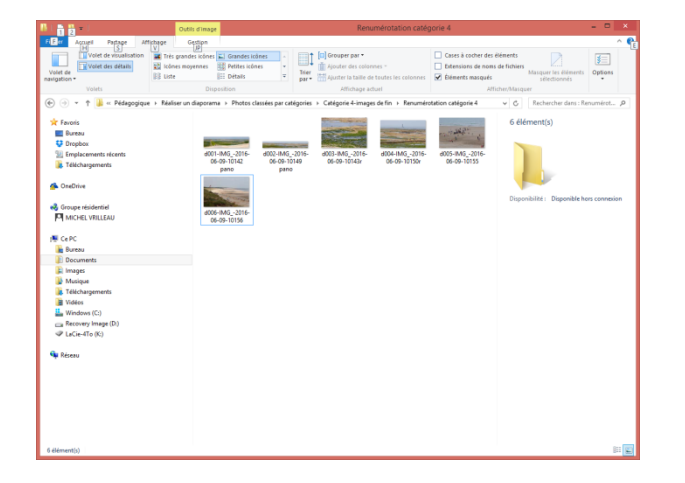

On pourra rajouter quelques photos noires (ou autre couleur) pour afficher les renseignements utiles (Réalisation par …, Musique… etc).

Le plus long est terminé. Il ne reste plus qu'à intégrer les photos dans le logiciel utilisé pour réaliser le diaporama. (Photoshop éléments, Vos photos à la télé, Photostory de Magix, ou autre.). Ils utilisent tous les mêmes principes, avec plus ou moins d'options.